**Soft Lock With Registration Code**

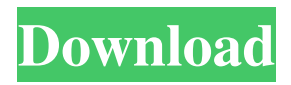

# **Soft Lock Crack + Patch With Serial Key Free Download**

Soft Lock is a Delphi based program, designed on Windows. It is the program of choice for those, who want to keep an eye on the performance of their PC's, want to find out what exactly goes on in RAM, want to keep track of what programs are running on their PC's and much more. The basic principle of Soft Lock is that of utilizing the memory. Soft Lock is designed to work with the memory, which is not used by other programs or by the operating system. It works by recording which programs use which memory portions, which allow the user to find which programs are using which memory portions. With this knowledge, Soft Lock knows which memory portions are available to other programs. Soft Lock Features: The most interesting features of the Soft Lock are: - An easy to understand and effective interface - The possibility of setting the maximum RAM usage - The ability to show the RAM usage of any process or even the whole system - Notifications about the performance of the system - An ability to recover some lost RAM (with many programs) - The ability to run with no external help - The ability to work together with anti-virus programs Soft Lock will not have any negative effect in your system, as far as we know. Thanks for your attention! QuickWiz is a tool to analyze and monitor the system status and find out which programs are using the most RAM and which programs are slowing down the PC. The QuickWiz is able to detect hundreds of software components in real time and show you their full details, including the RAM usage and the processor utilization. With QuickWiz you can monitor the performance of your PC, find out what components are causing slow down and how much RAM they are taking. In addition you can manage them by removing them, cleaning your system and adding other programs that may help you achieve better results. You can decide whether to allow other programs to use some of the RAM or not, and decide whether to allow some of them to start while others are not running. QuickWiz Includes: - 300+ hardware and software components analysis - Load and Unload events - Detailed information about all programs, their functions, startup time, RAM usage, processor utilization and a lot more - 5 languages are available: English, German, Russian, Hungarian, French U-Lock is a personal computer security and storage manager. It's a complete security solution which helps to control and

### **Soft Lock Crack+ Keygen**

The KeyMacro is a system of software procedures, which lets you set the exact program to be started, when you enter a certain combination of keys, or when you press a key, with an assigned combination of keys. KeyMacro can be used together with any other program that allows the use of macros, just like Delphi application, for instance. When you program a macro to be started, it is very convenient to add some text to it, so that you can see what the macro will do. A dialog-box will appear, where you can add any kind of text. You can program a KeyMacro to start not only a certain application, but also to start a dialog box with some text, using the command-line. This is how you can use KeyMacro to start a program without an icon on the taskbar, or to start a dialog box with some text. KeyMacro Description: KeyMacro is a system of software procedures, which lets you set the exact program to be started, when you enter a certain combination of keys, or when you press a key, with an assigned combination of keys. KeyMacro can be used together with any other program that allows the use of macros, just like Delphi application, for instance. When you program a macro to be started, it is very convenient to add some text to it, so that you can see what the macro will do. A dialog-box will appear, where you can add any kind of text. You can program a KeyMacro to start not only a certain application, but also to start a dialog box with some text, using the command-line. This is how you can use KeyMacro to start a program without an icon on the taskbar, or to start a dialog box with some text. Default Installation Path: System directory. Install Steps: Open the installation folder for your chosen version of Delphi and unzip the.zip file Run the batch file that is inside the.zip Start the SoftLock setup program Follow the instructions that are displayed on the screen Start SoftLock Click the "installation" button and select the correct directory to install SoftLock in. If you have a missing registry key, click the link to the instructions to know how to add it. To remove SoftLock, remove the SoftLock.ini from the installation folder Next version: -------------------- The next version of SoftLock 81e310abbf

# **Soft Lock (LifeTime) Activation Code Download X64**

KeyMacro is a very useful utility program that you can use to simplify passwords. In case you've forgotten a password, simply select a "Forgotten" key and click on it, and it will fill the form with a random set of characters. When you get the password, click on it and it will clear the form. How it works: KeyMacro requires the Delphi compiler. The program works only on Windows and you'll need to download it from the "KeyMacro" section of our download page. INSTALLATION INSTRUCTIONS: Run KeyMacro.exe and click on "INSTALL" That's all you need to do. If you have any problems, just send us an e-mail. If you like the program, please write a review here, and if you can, please send us an e-mail and tell us what improvements and / or improvements you would like to see. [BRAND\_NAME] - DVD-RW Tool [BRAND\_NAME] - DVD-RW Tool is a very important and useful software program, which can help you burn your DVD-RW media. [BRAND\_NAME] - DVD-RW Tool allows you to burn many types of DVD-RW media such as DVD-RW, DVD-RW DL, BD-RE, and much more. It also allows you to burn from audio CD, and it allows you to burn from ISO image files. [BRAND\_NAME] - DVD-RW Tool is packed with a lot of features and is very easy to use. With its help, you can burn your own data, or use it as a media burner with the help of the included Wizard, which will guide you step by step through the burning process. If you wish to use a different application, [BRAND\_NAME] - DVD-RW Tool has a lot of different editions, but they all have the same great features. [BRAND\_NAME] - DVD-RW Tool can be downloaded for free and is one of the best applications for burning DVDs. [BRAND\_NAME] - Icon and Text Encoder [BRAND\_NAME] - Icon and Text Encoder is a very useful software program for anyone who needs to encode a lot of different types of files. [BRAND\_NAME] - Icon and Text Encoder allows you to convert the images from one file format to another, and it allows

### **What's New In Soft Lock?**

Tasks In Soft Lock tasks are processed in an entirely different way than in regular application tasks. We do not have a specified working period, nor do we need a user to be logged in, nor do we have an initialization phase. Tasks are sorted and processed one after the other in a completely random order, thus making it impossible to track them using any mean. When a task is started, it is processed as a task, without any system's delay (because the system is not aware of the task). When the task is done, it is processed as an application, thus beginning the standard application processing and causing a delay before the task is executed again. Tasks have the following advantages: - Random: Tasks are executed in a completely random way, thus not being bound to any particular execution order. It's impossible to determine when the task will be executed, and thus no evidence is left on the system. - Many-to-Many: Tasks can be executed by any number of different applications. A task can thus belong to several applications, and the applications don't need to be run at the same time. - Easy to Use: Unlike regular tasks, which need to have a specific amount of time to execute, tasks do not have any limits and can therefore run indefinitely. - No Abort: Tasks can be interrupted, even when they are executing. The interruption is triggered by a message sent to a certain window (in case you run Soft Lock as a window application). - Multiple Interface: Tasks are not bound to any specific interface, thus no matter which application it is, it can be run. - No Opening: No task can have its.exe file opened in a file manager or even have its.ini file opened. As long as the task is executed, Soft Lock will keep a close eye on it. - No Specific Initialization Phase: There is no need for Soft Lock to be started up before running a task. Soft Lock will start running as soon as the.exe file is executed, without waiting for the user to be logged in, thus causing the "initialization" of Soft Lock to be used only for regular applications. - Signing is not required: The signature of an.exe file is not required, thus any other file may be sent to a task without any problems. Tasks are executed either one after the other, or in a specific sequence. RAM Management: - Clear: The RAM management is based on the clear RAM management that was introduced in the early versions of Delphi. The clear method removes all the items that were previously added to a list. - Remove: The RAM management is based on the remove RAM management that was introduced in the early versions of Delphi. The remove method removes all the items that were previously added to a list, and adds the items that

## **System Requirements:**

Minimum requirements: Windows 7 or higher 4GB RAM CPU: 3.4GHz HDD: 32GB Graphics: AMD HD 7900 series or higher DirectX: Version 11 Network: Broadband Internet connection Additional requirements: For the July Beta version Offline Mode: Playing a Castle Story story will now be playable in offline mode. You'll be able to play your Castle Story story without having to connect to the servers, and you won't lose your save data. You can

[https://moronencaja.com/wp-content/uploads/2022/06/Bing\\_Desktop.pdf](https://moronencaja.com/wp-content/uploads/2022/06/Bing_Desktop.pdf) <https://www.handmademarket.de/wp-content/uploads/2022/06/danifor.pdf> [https://www.adashhole.com/wp-content/uploads/2022/06/iTop\\_Data\\_Recovery.pdf](https://www.adashhole.com/wp-content/uploads/2022/06/iTop_Data_Recovery.pdf) <https://cambodiaonlinemarket.com/wp-content/uploads/2022/06/wweflor.pdf> [https://locallife-muenchen.de/wp-content/uploads/2022/06/Easy\\_Mail.pdf](https://locallife-muenchen.de/wp-content/uploads/2022/06/Easy_Mail.pdf) <https://www.dominionphone.com/wp-content/uploads/2022/06/geodai.pdf> <https://youbenefit.solar/wp-content/uploads/2022/06/wakyamy.pdf> [https://www.asv-ventabren.fr/wp-content/uploads/2022/06/Portable\\_EditRocket.pdf](https://www.asv-ventabren.fr/wp-content/uploads/2022/06/Portable_EditRocket.pdf) [http://www.panayideswood.com/wp-content/uploads/2022/06/AC\\_3Phase\\_Calculator.pdf](http://www.panayideswood.com/wp-content/uploads/2022/06/AC_3Phase_Calculator.pdf) [https://gf-tunenoe.dk/wp-content/uploads/2022/06/Steganos\\_LockNote.pdf](https://gf-tunenoe.dk/wp-content/uploads/2022/06/Steganos_LockNote.pdf)